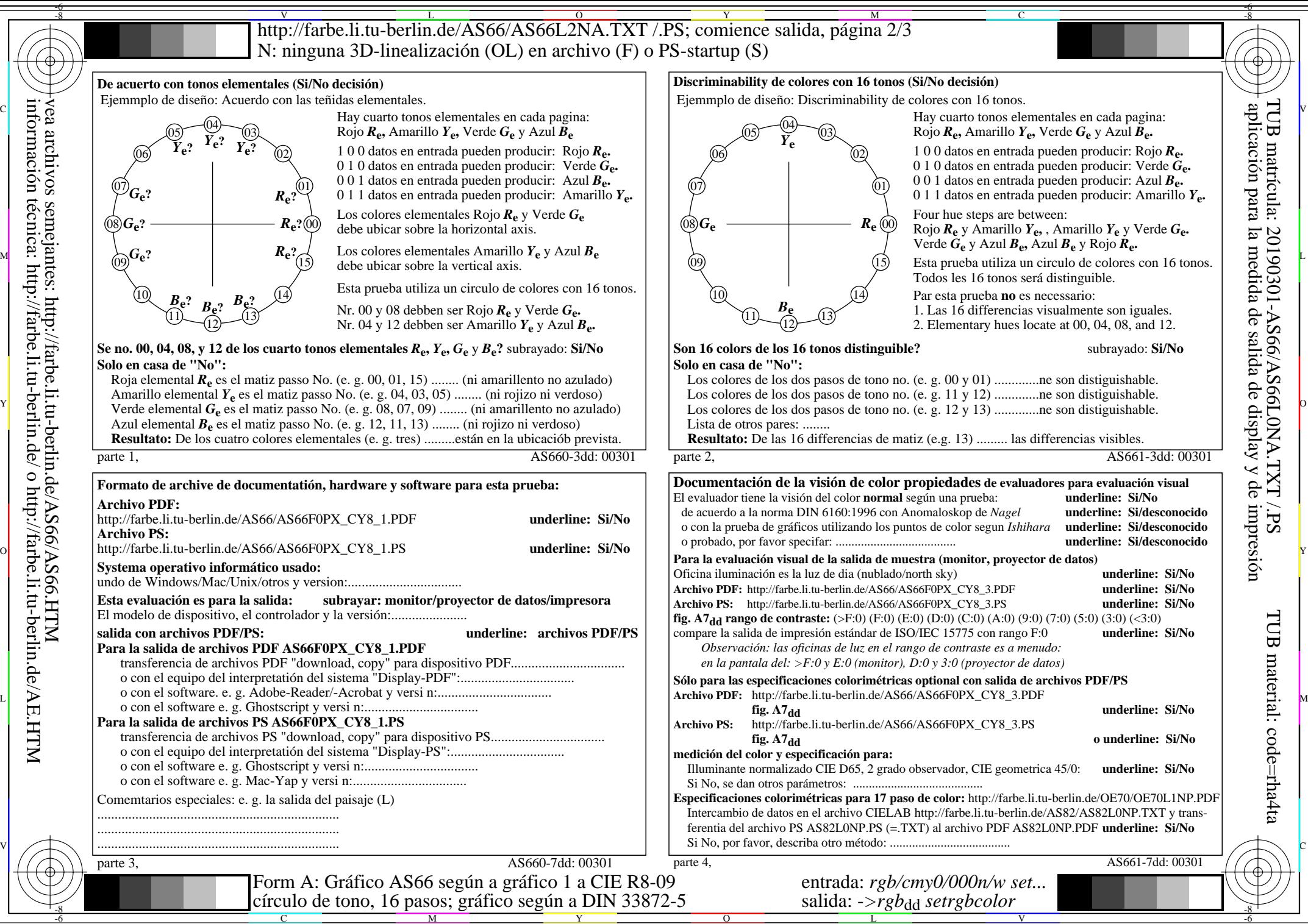

-6

vea archivos semejantes: http://farbe.li.tu-berlin.de/AS66/AS66.HTM información técnica: http://farbe.li.tu-berlin.de/ o http://farbe.li.tu-berlin.de/AE.HTM